**Acompañanos en este proceso**

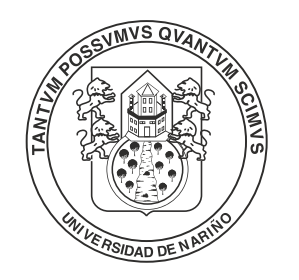

Universidad de Nariño FUNDADA EN 1904

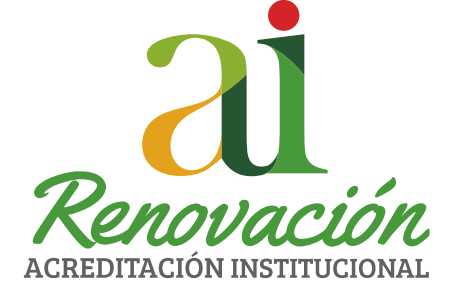

# La Udenar se Renueva

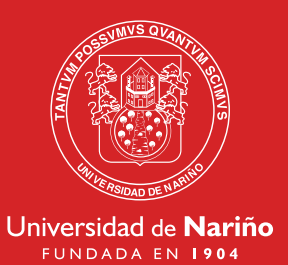

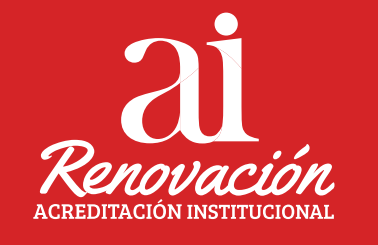

#### Estudiantes, Docentes, Directivos y Administrativos

#### Participan de la encuesta de Autoevaluación

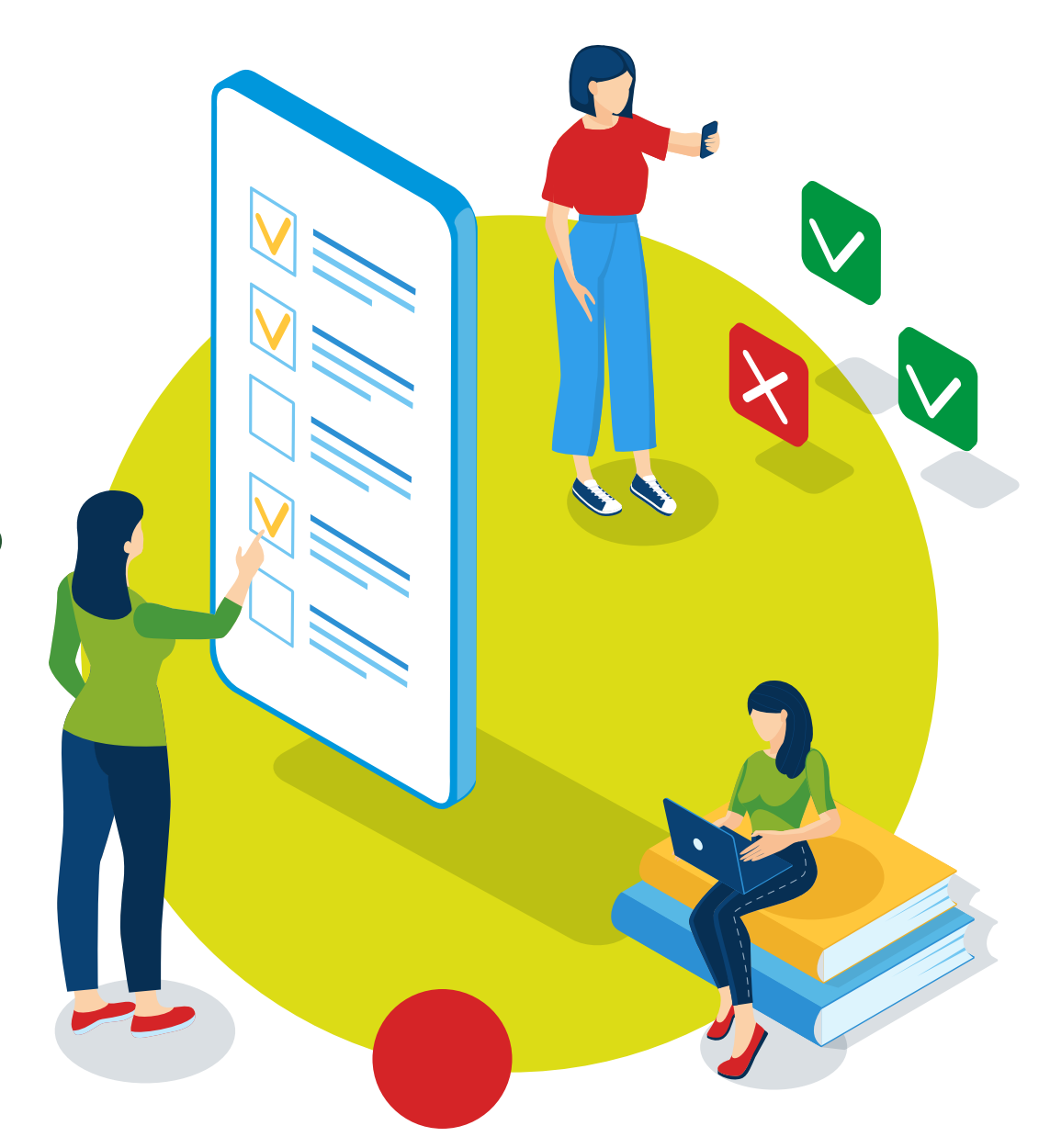

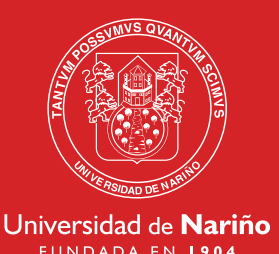

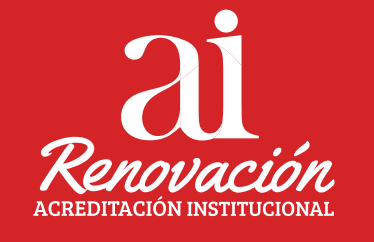

## !Es muy sencillo! Participa de la encuesta

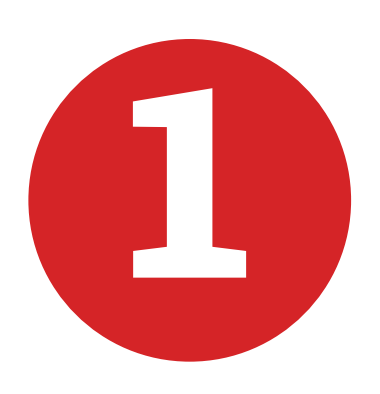

Ingresa al sistema de autoevaluación desde<br>un navegador (preferiblemente Chrome).<br>Haciendo clic o digitando el siguiente link: un navegador (preferiblemente Chrome). https://sac.udenar.edu.co/sac/auto\_ai/

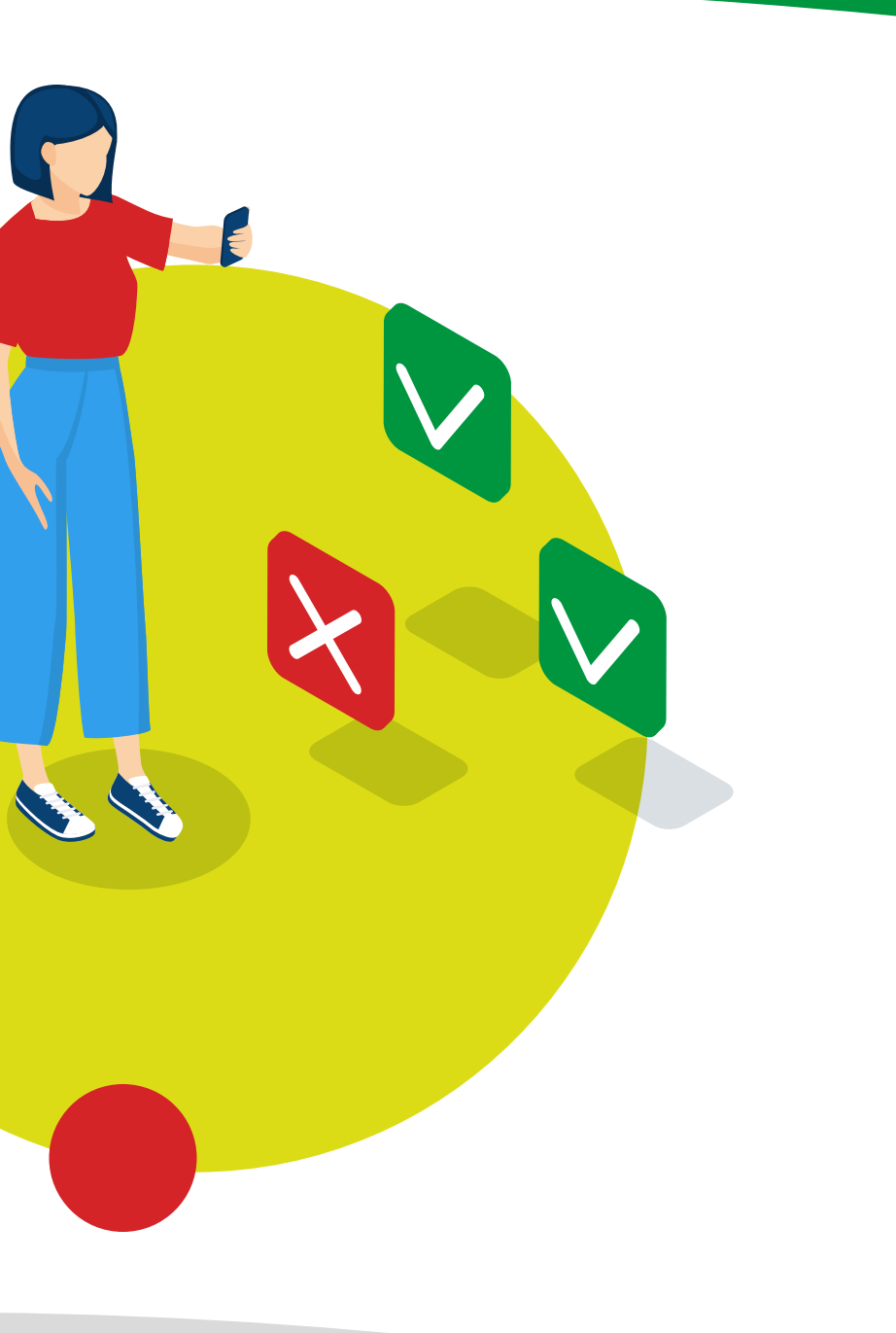

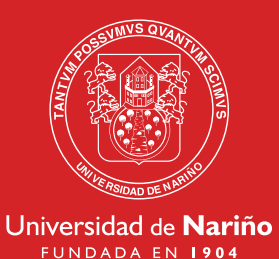

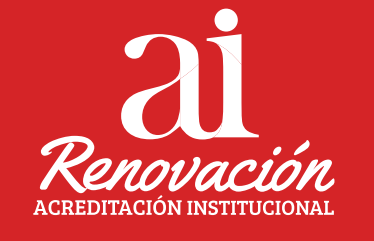

### !Es muy sencillo! Ingresa con tus datos

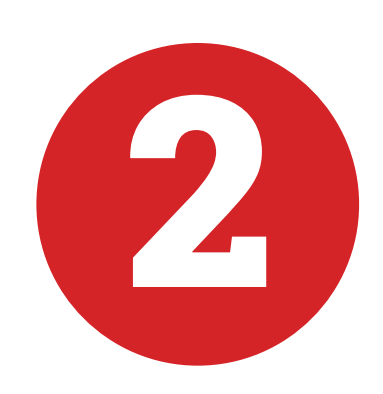

Digitar en login como en password su número de identificación

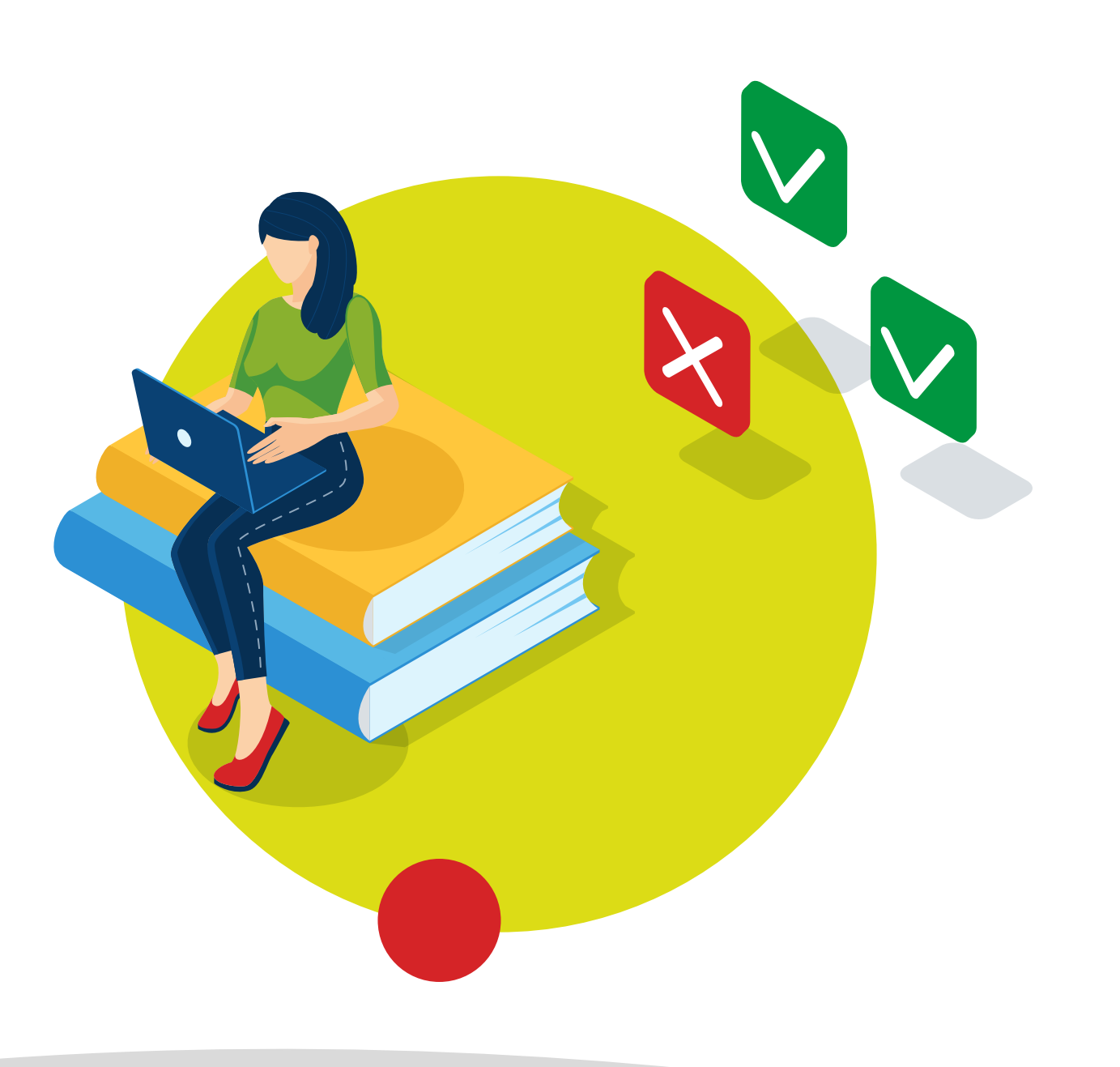

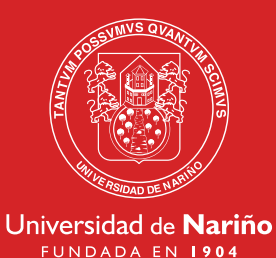

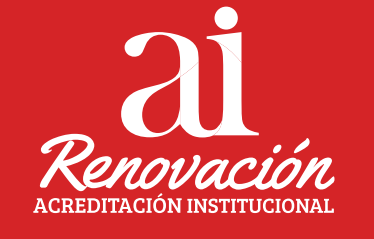

### !Es muy sencillo! Ingresa con tus datos

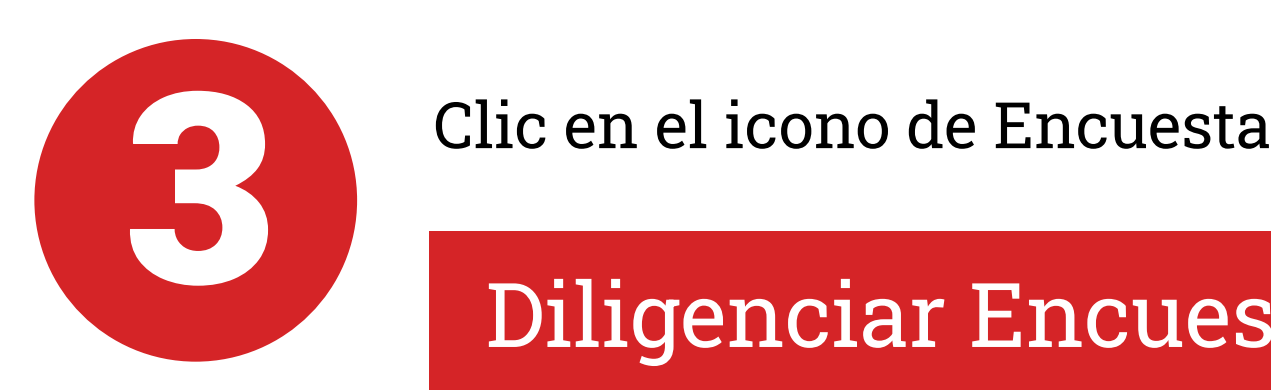

Diligenciar Encuesta

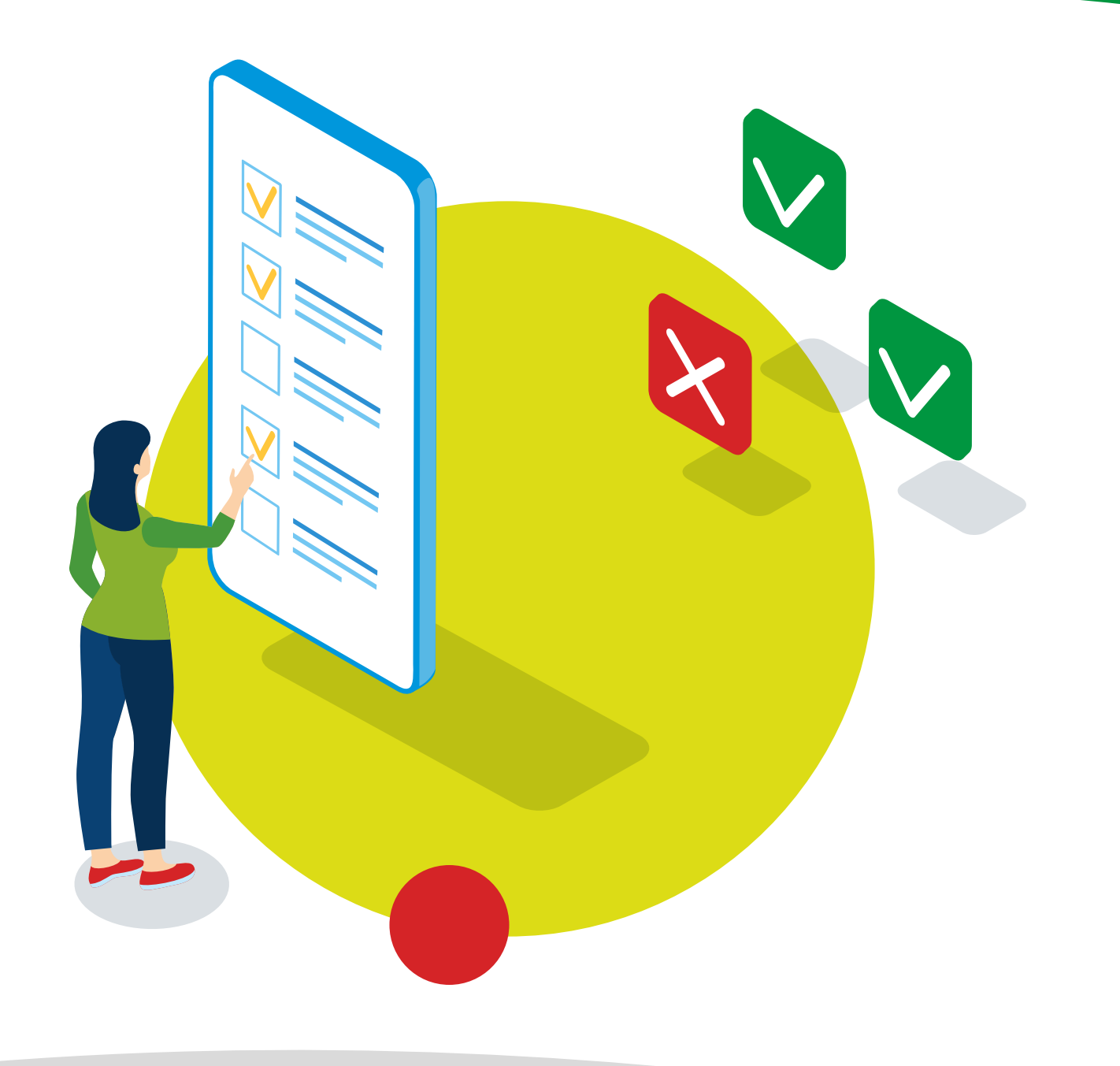

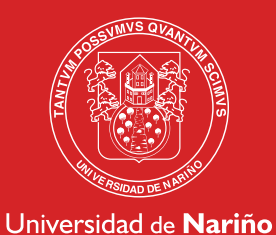

FUNDADA EN 1904

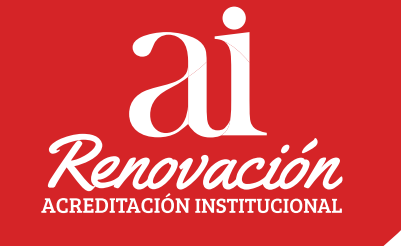

## !Responde las preguntas! Dedícale un momento

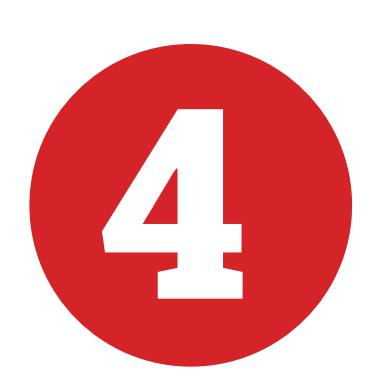

4 El Sistema presenta las preguntas para proceder a ser respondidas.

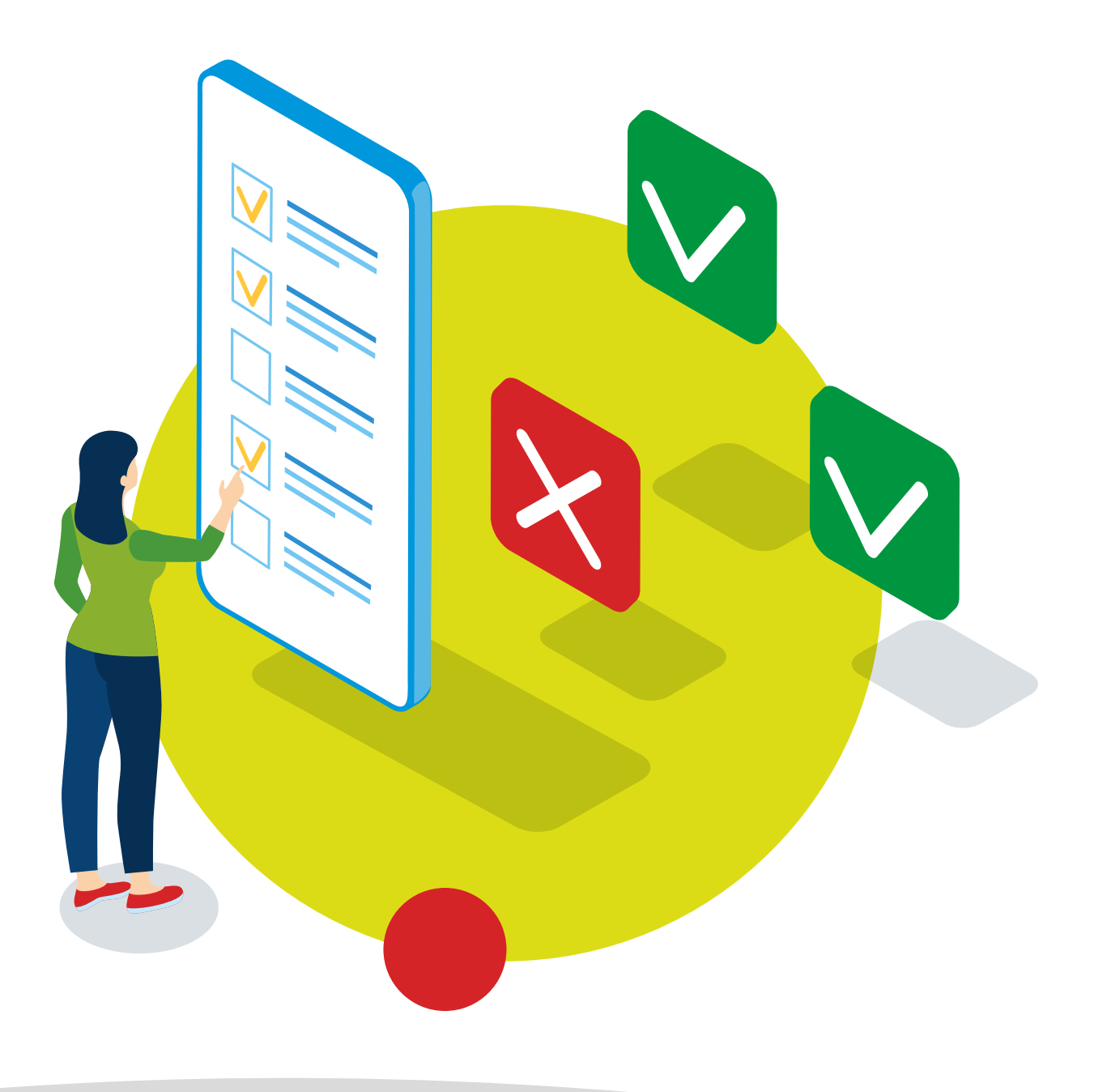

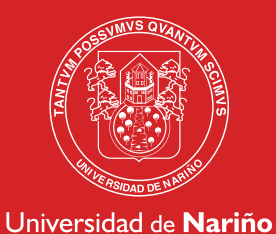

FUNDADA EN 1904

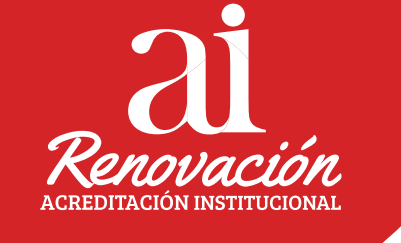

### !Eso fue todo! Gracias por tus aportes

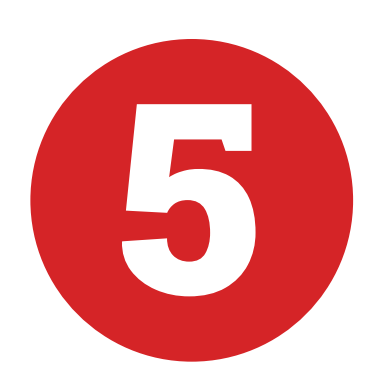

Al finalizar las preguntas, clic en Guardar Encuesta

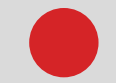

**División de Autoevaluación, Acreditación y Certificación DAAC**

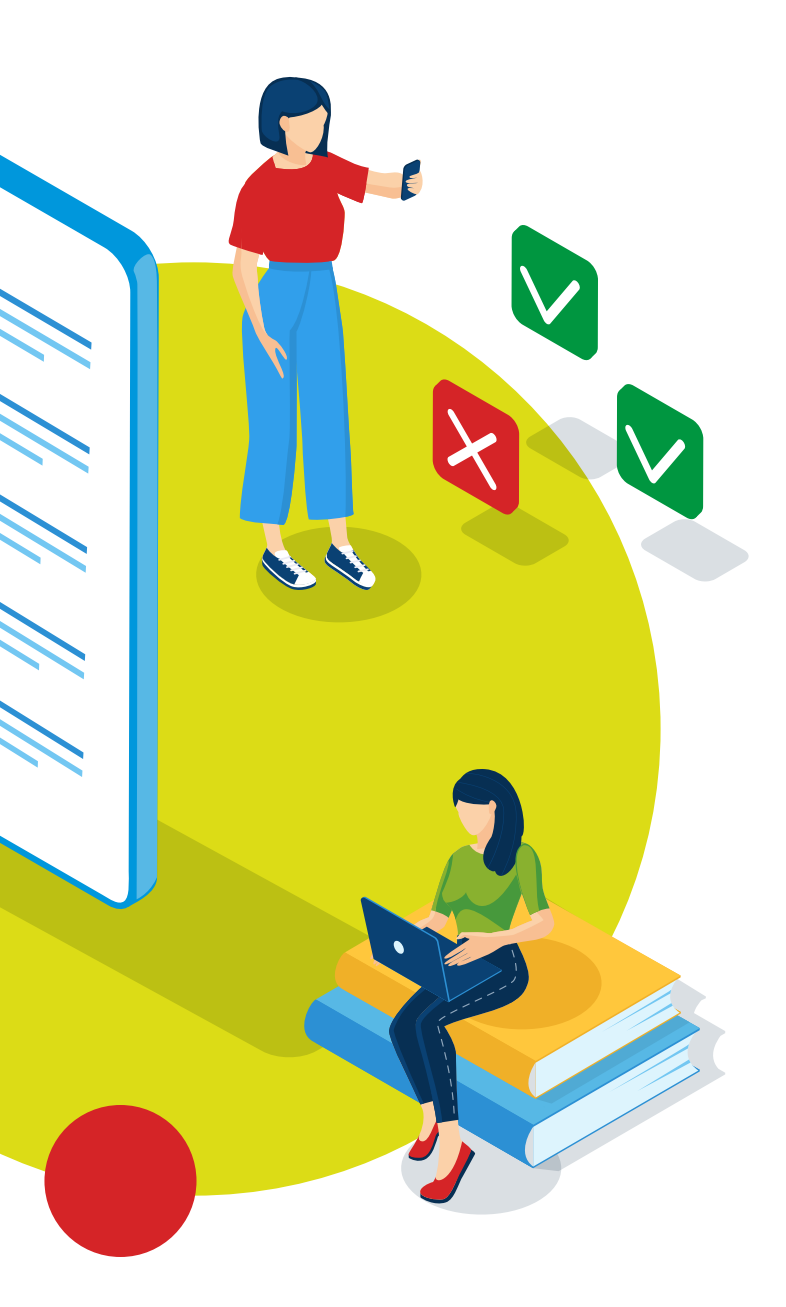